公共设置

Smartbi公共设置节点,用于设置和管理公共一些资源。

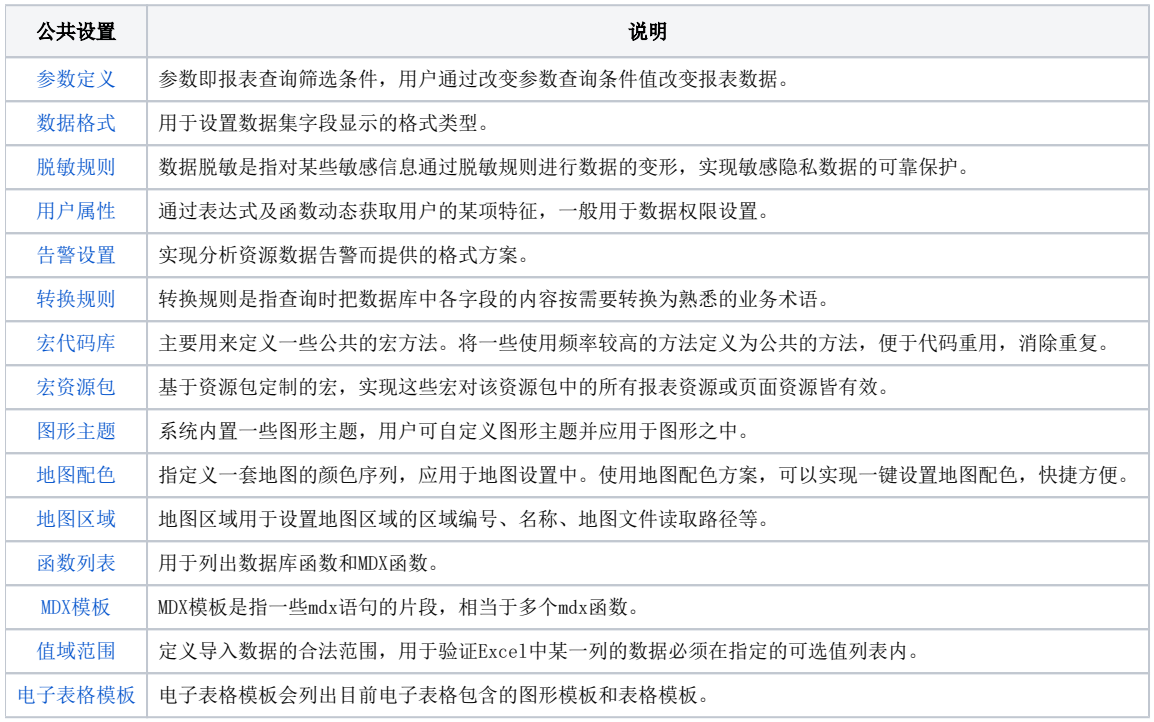